#### **МУНИЦИПАЛЬНОЕ АВТОНОМНОЕ ОБЩЕОБРАЗОВАТЕЛЬНОЕ УЧРЕЖДЕНИЕ «СРЕДНЯЯ ОБЩЕОБРАЗОВАТЕЛЬНАЯ ШКОЛА П. ТЕПЛИЧНЫЙ МУНИЦИПАЛЬНОГО ОБРАЗОВАНИЯ «ГОРОД САРАТОВ»**

ПРИНЯТА Педагогическим советом Протокол № 1 от 31.08.2023 г.

УТВЕРЖДЕНА Приказом директора МАОУ «СОШ п. Тепличный» от 01.09.2023 № 3

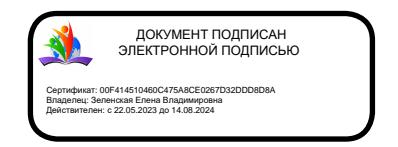

# **Дополнительная общеобразовательная общеразвивающая программа «Компьютерная графика»**

Направленность: техническая Возраст обучающихся: 8-12 лет Срок реализации: 36 часов

Разработчик:

Шатков Алексей Александрович, педагог дополнительного образования.

п. Тепличный 2023 г.

## **Оглавление**

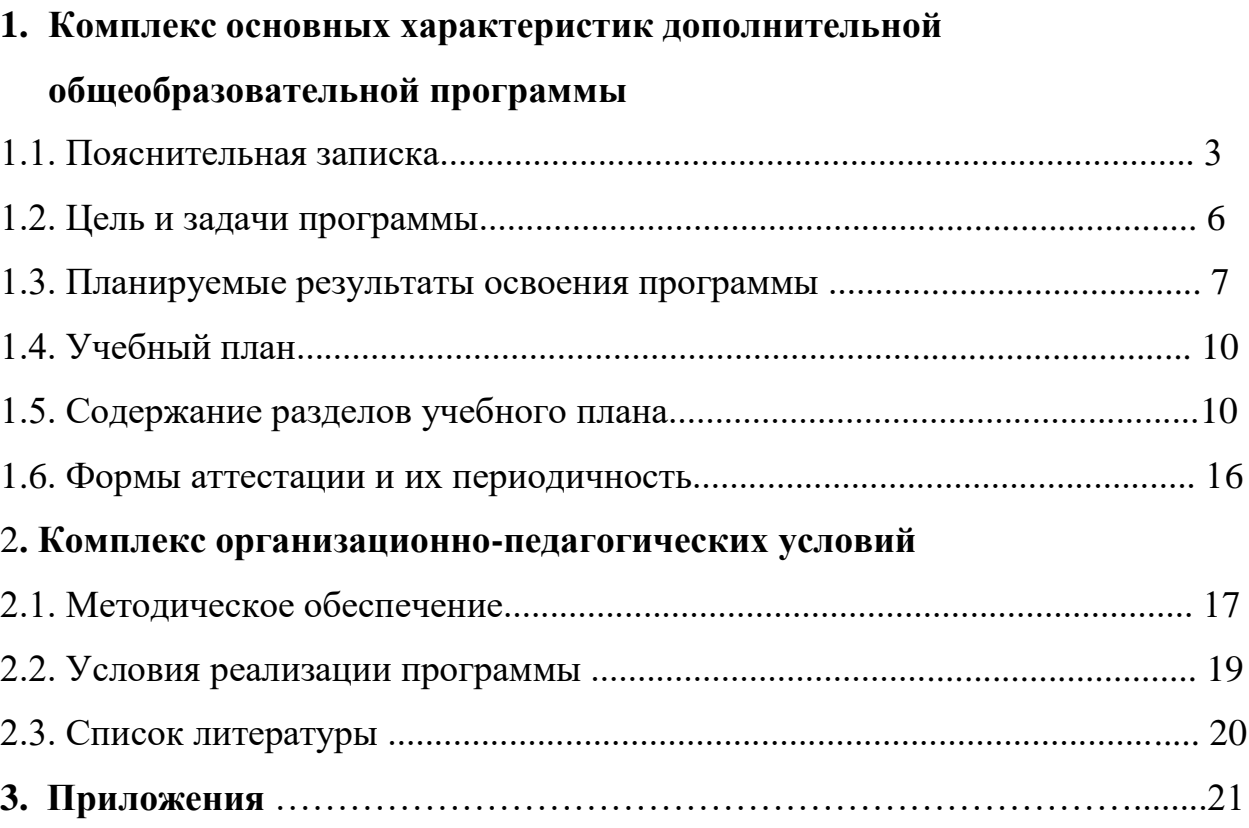

# **1. Комплекс основных характеристик дополнительной общеобразовательной программы**

### **1.1. Пояснительная записка**

Программа «Компьютерная графика» относится к дополнительным общеобразовательным общеразвивающим программам **технической направленности**.

Программа разработана в соответствии с:

• Федеральным законом «Об образовании в Российской Федерации» (№ 273- ФЗ от 29.12.12);

• Концепцией развития дополнительного образования детей в Российской Федерации до 2030 года (от 31 марта 2022 г. N 678-р);

• Приказом министерства просвещения России от 9 ноября 2018 года № 196 «Об утверждении Порядка организации и осуществления образовательной деятельности по дополнительным общеобразовательным программам»;

• Правилами персонифицированного дополнительного образования в Саратовской области» (утв. приказом Министерства образования Саратовской области от 21.05.2019г. №1077, с изменениями от 12.08.2020 года);

• Санитарными правилами 2.4. 3648-20 "Санитарно-эпидемиологические требования к организациям воспитания и обучения, отдыха и оздоровления детей и молодежи" (утв. Постановлением Главного государственного санитарного врача Российской Федерации от 28.09.2020 г. № 28).

Компьютерная графика активизирует процессы формирования самостоятельности учащихся, поскольку связана с обучением творческой информационной технологии, где существенна доля элементов креативности, высокой мотивации обучения. Актуальность программы заключается в том, что существует необходимость укрепления связей учащегося между восприятием реальных объектов окружающего мира с их виртуальной формой представления – в трехмерной графике. Создание художественных образов, их оформление средствами компьютерной графики, разработка компьютерных моделей требует от учащихся проявления личной инициативы, творческой самостоятельности, исследовательских умений. Данный курс позволяет наиболее полно раскрыться учащимся, проявить себя в различных видах деятельности (диагностической, аналитической, проектировочной, конструктивной, оценочной, творческой, связанной с самовыражением и т.д.).

Курс способствует развитию познавательных интересов учащихся; творческого мышления; повышению интереса к предмету, имеет практическую направленность, так как получение учащимися знаний в области информационных технологий и практических навыков работы с графической информацией является составным элементом общей информационной культуры современного человека, служит основой для дальнейшего роста профессионального мастерства. Реализация программы позволяет заложить основы работы с графической информации, благодаря которой в будущем учащиеся смогут самостоятельно осваивать новые сложные графические программы. Основное внимание в курсе «Компьютерная графика» уделяется моделированию трехмерных моделей и редактированию векторных и растровых изображений.

Компьютерная графика - область деятельности, в которой компьютеры используются в качестве инструмента, как для создания трехмерных моделей, так и для обработки визуальной информации, полученной из реального мира. В рамках данного курса обучающиеся получат навыки моделирования и редактирования визуальной информации, что поможет им впоследствии во многих сферах современной жизни.

Основные области применения компьютерной графики:

- Научная графика
- Деловая графика
- Конструкторская графика
- Инженерная графика
- Художественная и рекламная графика
- Компьютерная анимация
- Мультимедиа

Освоив данную программу обучения, в будущем школьники приобретут навыки и опыт работы востребованный на сегодняшнем рынке труда. Разбираясь в современных способах визуального отображения информации, учащиеся смогут воплощать свои творческие идеи в разных областях цифрового дизайна. В этом и заключается **актуальность** данной программы.

#### **Отличительные особенности программы обучения**

Данная программа обучения ориентирована на освоении главных инструментов работы дизайнера – это редактирование и моделирование трехмерных объектов, векторных и растровых объектов. В процессе обучения планируется создавать графические изображения различной сложности и трехмерные модели разной сложности.

Основой курса будет не просто изучение инструментов, а обязательное применение их в самостоятельной работе. Изучив основные способы создания графических объектов, учащиеся смогут довольно уверенно ориентироваться в сложном насыщенном визуальной информацией мире. Подход обучения «от простого к сложному», и выбор очередности изучения графики – сначала векторная, а затем растровая, позволит школьникам легко усвоить все базовые навыки графического дизайнера. В первом модуле учащиеся освоят основные приемы работы с графикой – работа с контекстно-зависимыми меню, работа с инструментами выделения, способы изменения параметров объектов. Во втором модуле они изучат более сложный метод работы с объектами, состоящими из матрицы пикселов.

Каждая тема обязательно сопровождается практической работой, позволяющей более полно усвоить пройденный материал и отработать полученные навыки и умения.

#### **Возраст и возрастные особенности обучающихся**

Рабочая программа направлена на обучающихся **8-12 лет**.

#### **Категория обучающихся**

Программа рассчитана на детей младшего и среднего школьного возраста, имеющих базовые навыки работы на компьютере. Программа обучения построена так, чтобы материал могли усвоить школьники, которые никогда не работали с программами графического дизайна.

#### **Трудоемкость программы**

Совокупная продолжительность реализации программы 36 академических часов.

Программа состоит из 3-х основных модулей по 12 академических часов каждый. Завершает программу - творческий проект (2 ч).

### **Срок освоения программы:** программа рассчитана на 1 год обучения **Форма обучения:** очная

**Формы и режим занятий**: занятия групповые, проводятся 1 раз в неделю по 1 академическому часу.

**Наполняемость группы:** обучение проводится в группах по 6-8 человек.

### **1.2. Цель и задачи программы**

**Цель** программы:

 Научиться моделировать и редактировать графические объекты с помощью программы Paint3D, Компас 3D, Blender.

Основные **задачи** данной программы:

### **Обучающие:**

- обучение слушателей работе с графическими редакторами Paint3D, Компас 3D, Blender;
- применение полученных знаний в области графического дизайна.

#### **Развивающие:**

- развитие коммуникативных, логических, художественных способностей слушателей;
- развитие навыков создания объемных моделей, а также навыков решения вопросов композиции и подбора гармоничных цветовых сочетаний.

### **Мотивационные:**

 формирование навыков восприятия различной визуальной информации.

## 1.3. Планируемые результаты освоения программы

### Модуль 1. Графика в программе Paint 3D

Предметные результаты

В результате изучения программы модуля обучающиеся должны знать и оперировать следующими понятиями:

- Основные параметры программы Paint 3D
- Способы настройки интерфейса
- Принципы работы с файлами в программе
- Правила ввода, редактирования и форматирования текста;
- Особенности различных видов текста
- Особенности применения эффектов к объектам

уметь:

- работать с операционной системой Windows:
- работать в программе Paint  $3D$ ;
- работать с основными инструментами программы Paint 3D.

Метапредметные результаты:

- выбора наиболее  $\bullet$  формирование умений ДЛЯ ПОДХОДЯЩИХ инструментов для достижения своей задачи;
- понимание особенностей композиции в графических объектах;
- $\bullet$ умение визуально презентовать текстовые  $\overline{M}$ графические материалы, используемые в обучении или в хобби;
- умение работать индивидуально и в группе;
- формирование и развитие компетентности в области использования  $\bullet$ информационно-коммуникационных технологий.

Личностные результаты:

- $\bullet$ формирование ответственного отношения к учению, готовности и способности обучающихся к саморазвитию и самообразованию на основе мотивации к обучению и познанию;
- формирование коммуникативной компетентности в процессе образовательной и творческой деятельности;
- повышение своего образовательного уровня и уровня готовности к обучения с использованием информационнопродолжению коммуникационных технологий.

## Модуль 2. Графика в программе Компас 3D

### Предметные результаты

В результате изучения программы модуля обучающиеся должны знать и оперировать следующими понятиями:

- $\bullet$ Основные параметры программы
- Способы настройки интерфейса Компас 3D
- Принципы работы с файлами в программе
- Правила ввода, редактирования;
- Особенности применения инструментов и область применения

уметь:

- сформировать представления об основных понятиях компьютерной графики и 3D моделирования;
- сформировать представления о разнообразии, конструктивных особенностях и принципах работы в программе Компас;
- изучить способы создания 2D-модели деталей;
- сформировать навыки работы в программе  $KOMIIAC-3D$ ;
- создавать 3D-модели деталей;
- привить проектной деятельности, навыки  $\overline{R}$ **TOM** числе использование инструментов планирования

Метапредметные результаты:

- формирование умения ориентироваться в системе знаний;
- формирование приёмов работы с информацией, представленной в различной форме (таблицы, графики,

рисунки и т. д.), на различных носителях (книги, Интернет, CD, периодические издания и т. д.);

• формирование умения излагать мысли в чёткой логической последовательности, анализировать ситуацию,

отстаивать свою точку зрения, самостоятельно находить ответы на вопросы путём логических рассуждений;

 $\bullet$  формирование навыков ведения проекта, проявление компетенции в вопросах, связанных с темой проекта,

выбор наиболее эффективных решений задач в зависимости от конкретных условий;

• владение умениями самостоятельно планировать ПУТИ достижения целей, в том числе и альтернативные;

соотносить свои лействия  $\mathbf{c}$ планируемыми результатами, осуществлять контроль и корректировку действий в

соответствии с изменяющейся ситуацией; оценивать правильность выполнения учебных задач;

• развитие коммуникативных умений и овладение опытом межличностной коммуникации (ведение дискуссии,

работа в группах, выступление с сообщениями и т. д.).

Личностные результаты:

- формирование ответственного отношения к учению, готовности и способности обучающихся к саморазвитию и самообразованию на основе мотивации к обучению и познанию;
- формирование коммуникативной компетентности в процессе образовательной и творческой деятельности;
- повышение своего образовательного уровня и уровня готовности к продолжению обучения с использованием информационнокоммуникационных технологий.

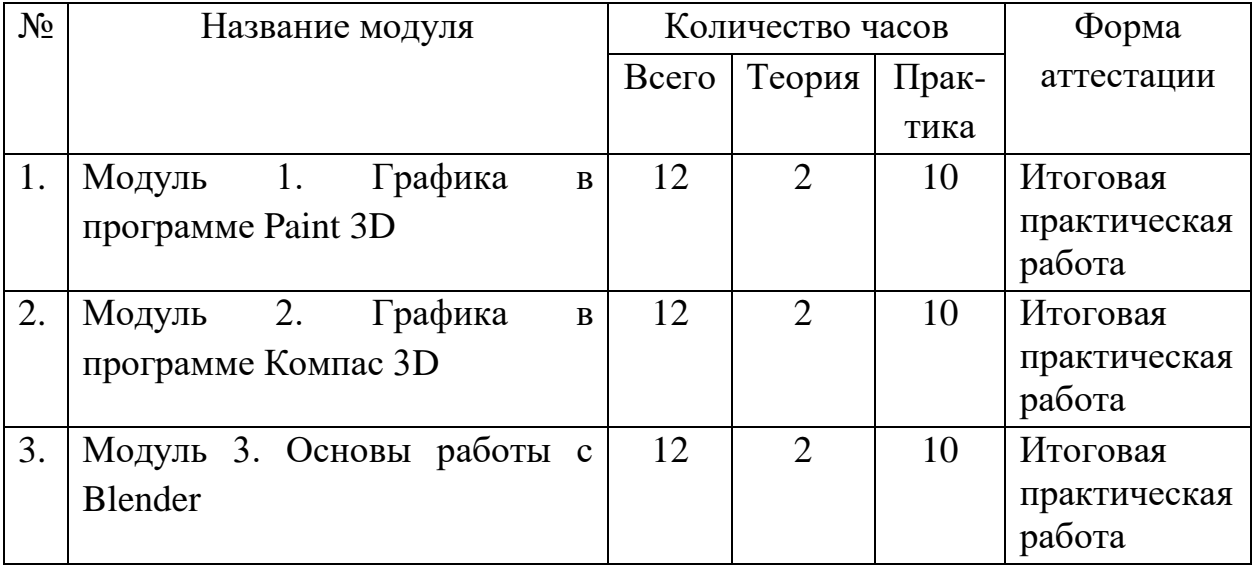

### 1.4. Учебный план

## 1.5. Содержание разделов учебного плана

Рабочая программа модуля «Модуль 1. Графика в программе Paint  $3D<sub>2</sub>$ 

Цель: освоить основные инструмента работы с программой векторной графики Paint 3D.

# **Тематический план модуля «Модуль 1. Графика в программе Paint 3D»**

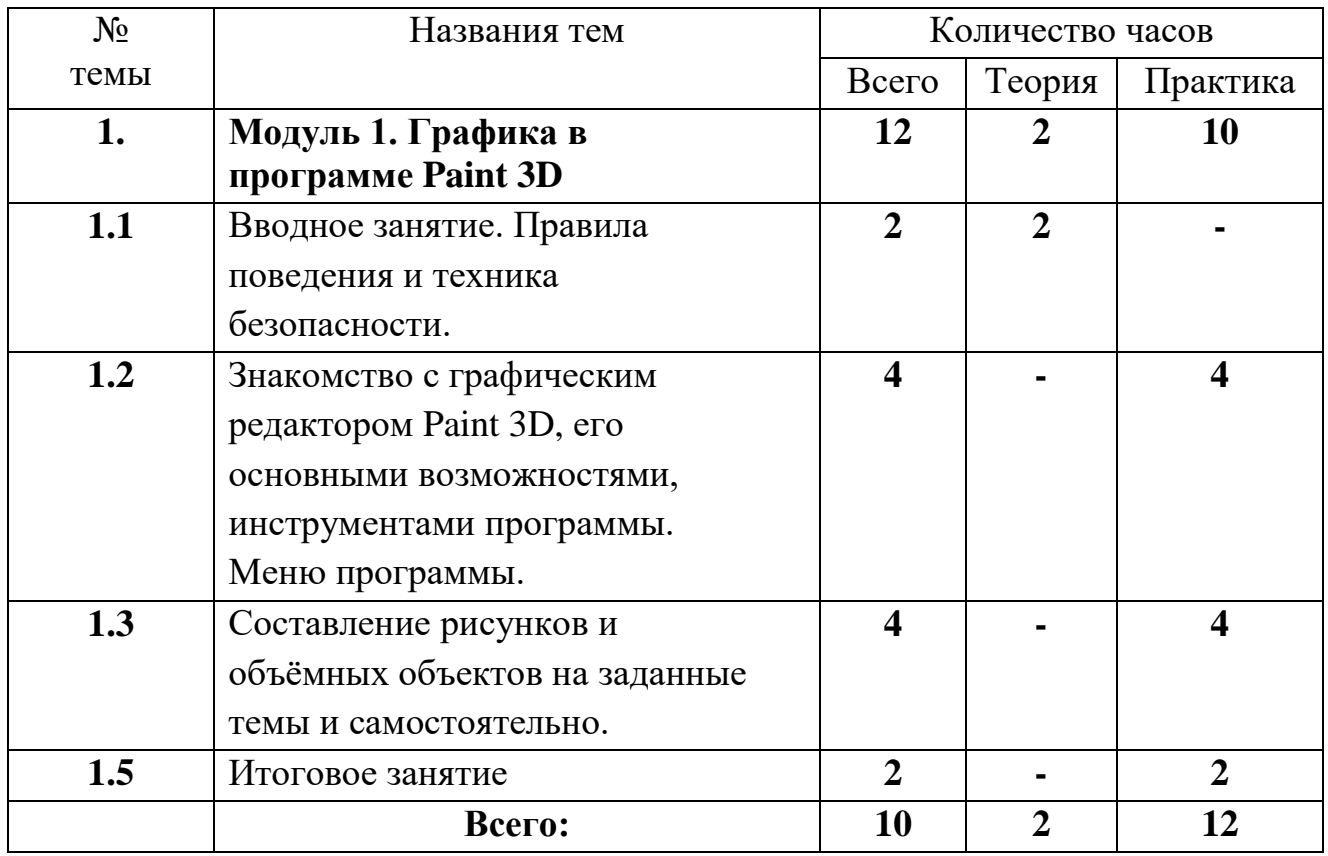

### **Содержание**

1 Вводное занятие. Правила поведения и техника безопасности в компьютерном классе.

Теория: Введение в образовательную деятельность – что такое персональный компьютер, какие возможности открывает умение работать на нем. Краткий обзор программы. Правила поведения и техника безопасности в компьютерном кабинете.

Практика: Проведение игр на знакомство. Работа с тестами по технике безопасности, выполнение теста «Техника безопасности в работе с ПК».

2 Знакомство с графическим редактором Paint возможностями, инструментами программы. Меню программы.

Теория: Знакомство с программой Paint 3D . Меню, панель инструментов редактора Paint 3D.

Практика: Выполнение практических заданий в программе Paint 3D. Работа по созданию рисунков, изображений, ввод текста. Практическое задание (рисование по образцу).

3 Составление рисунков и объёмных объектов на заданные темы.

Теория: Знакомство с рисунками и объемных объектов. Знакомство с библиотекой изображений.

Практика: Работа на ПК с программой Paint 3D . Рисование с использованием инструментов. Самостоятельная работа. Создание объемных объектов с помощью готовых фигур. Составление сюжетной композиции.

4 Итоговый контроль.

Практика: Защита творческого проекта.

5 Итоговое занятие.

Практика: Выполнение практического задания, создание сложной сюжетной композиции «Вот и лето пришло».

# **Рабочая программа модуля «Модуль 2. Графика в программе Компас 3D»**

**Цель**: освоить программу обработки растровых изображений Adobe Photoshop.

### **Тематический план модуля «Модуль 2. Графика в программе Компас 3D»**

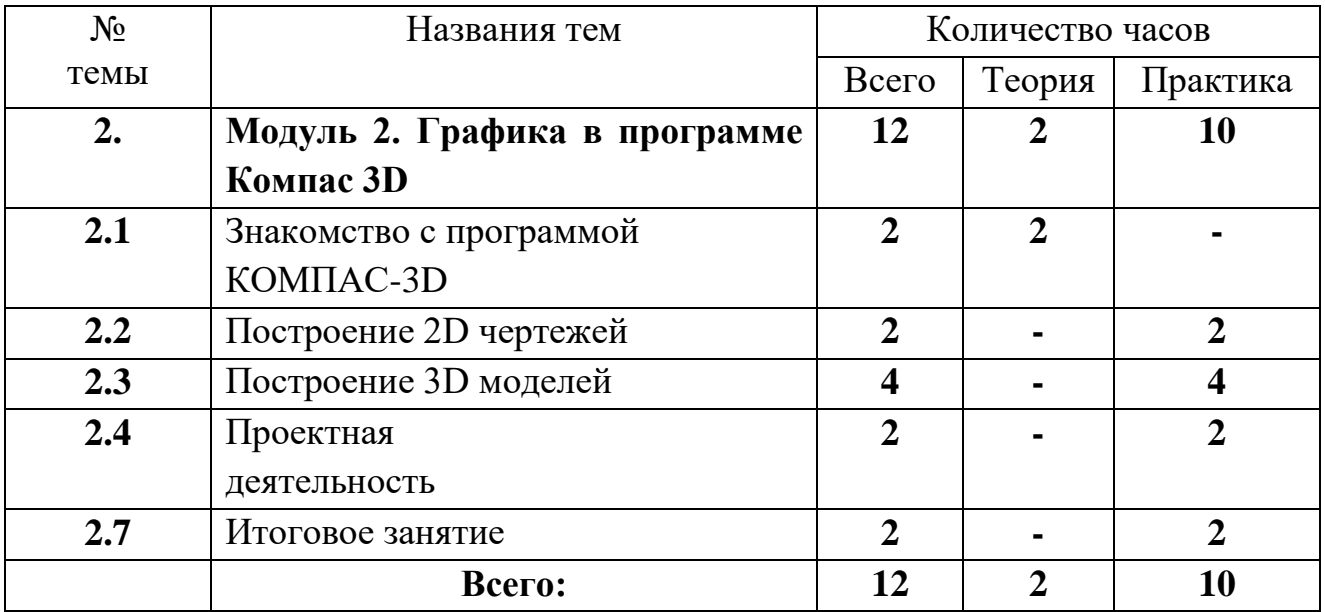

### **Содержание**

1 Введение в компьютерное моделирование.

Цель: ознакомление обучающихся с основами 3D-моделирования. Содержание:

– принципы создания 3D-моделей, виды 3D-моделирования;

– анализ 3D-графических пакетов для моделирования;

2 Знакомство с программой КОМПАС-3D.

Цель: ознакомление обучающихся с программой КОМПАС-3D. Содержание:

– изучения интерфейса программы;

– знакомство с основными инструментами программы.

3 Построение 2D чертежей.

Цель: изучение технологии построения 2D чертежей.

Содержание:

– построение плоских геометрических объектов;

– выполнение расчетно-вычислительных операций.

- 4 Построение 3D моделей.
- 5. Итоговое занятие

# **Рабочая программа модуля «Модуль 3. Основы работы в Blender»**

**Цель**: освоить программу Blender.

### **Тематический план модуля «Модуль 3. Основы работы в Blender»**

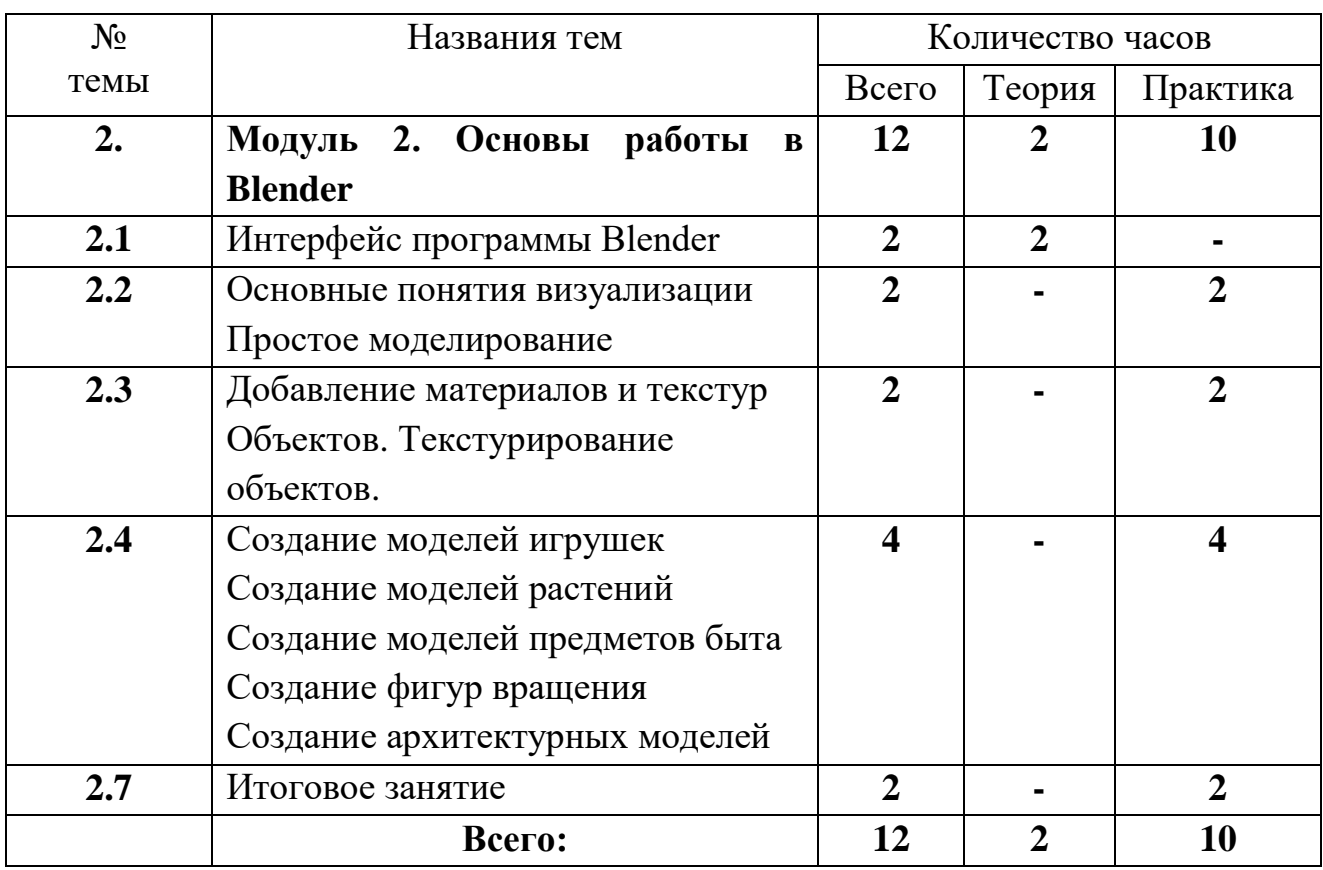

### **Содержание**

Тема 1. «Интерфейс программы Blender»

Теория: Настройка Blender. Управление сценой в Blender. Элементы интерфейса Blender. Типы окон. Навигация в 3D-пространстве. Горячие клавиши. Создание окон видов. Изменение типов окна. Перемещение в 3D пространстве. Открытие, сохранение, прикрепление файлов. Упаковка и импорт файлов.

Практика: Знакомство с интерфейсом программы. Работа с файлами. Тема 2. «Основные понятия визуализации»

Теория: Примитивы и их структура. Выделение, перемещение,

вращение и масштабирование меш-объектов. Работа с меш-объектами.

Выравнивание и группировка объектов. Сохранение сцены. Внедрение в

сцену объектов. Простая визуализация и сохранение растровой картинки.

Практика: создание модели пирамидки.

Тема 3. «Добавление материалов и текстур объектов»

Теория: Общие сведения о текстурировании в 3-хмерной графике.

Добавление материала. Свойства материала. Изменение цвета, настройка

прозрачности. Диффузия. Зеркальное отражение. Настройки Halo.

Практика: назначение материалов и текстур объекту.

Тема 4. «Создание моделей игрушек»

Практика: практические работы «Деревянная игрушка».

## **1.6 Формы аттестации и их периодичность**

Для отслеживания результативности образовательной деятельности по программе проводятся: текущий, промежуточный и итоговый контроль.

**Текущий контроль** – оценка уровня и качества освоения тем/разделов программы и личностных качеств обучающихся. Осуществляется на занятиях в течение всего времени обучения по данной программе.

**Промежуточный контроль** – оценка уровня и качества освоения обучающимися дополнительной общеразвивающей программы по итогам изучения раздела, темы.

**Итоговый контроль** – оценка уровня и качества освоения обучающимися дополнительной общеразвивающей программы по завершению учебного модуля или всего периода обучения по программе.

Основными формами проверки знаний обучающихся являются:

- устный опрос;
- беседа;
- наблюдение;
- практическая работа на ПК.

Текущий контроль усвоения материала осуществляется путем устного опроса или беседы. Задачей устного опроса является не столько оценивание знаний обучающихся, сколько определение проблемных мест в усвоении материала и фиксирование внимания учеников на сложных понятиях, явлениях, процессе. Оценка за устный опрос не выставляется.

Промежуточный контроль проводится в форме практических работ на ПК. По результатам проверки практической работы оценка не выставляется. Преподаватель озвучивает обучающимся ошибки, допущенные в процессе практической работы, и дает рекомендации по их исправлению.

Итоговый контроль проводится в форме итоговой практической работы по учебной программе.

### **2. Комплекс организационно-педагогических условий**

## **2.1. Методическое обеспечение**

#### **Форма организации учебного занятия**

С целью достижения качественных результатов учебный процесс оснащен современными техническими средствами. Процесс обучения проходит в компьютерном классе. Объясняемый материал демонстрируется на проекторе, все действия производятся преподавателем непосредственно. При обучении используется метод **«Делай как я»**. К каждой теме занятия разработаны презентации теоретического материала. С помощью мультимедийных элементов занятие визуализируется, вызывая положительные эмоции у обучающихся и создавая условия для успешной деятельности каждого ребенка.

Формы работы:

### **Занятия**

Программа «Компьютерная графика» рассчитана на 1 учебный год и построена на поэтапном освоении материала от «простого к сложному». В ходе занятия обязательно используется какой-нибудь прием или инструмент, рассмотренный ранее, для закрепления материала. Самостоятельные действия обучающих контролируются преподавателем напрямую, и при необходимости вносятся поправки в работу, но самостоятельная работа ученика должна преобладать. Все созданные файлы обязательно сохраняются в процессе работы или в конце урока. При разборе работ учеников кроме разбора технических приемов, обращается внимание на композиционные и цветовые решения, используемые при выполнении задания.

**Урок-игра** (игровая деятельность)

Использование игрового метода на уроках призвано способствовать созданию благоприятной психологической атмосферы общения. Игра

способствует развитию у детей произвольного внимания, повышает мотивацию к деятельности.

#### **Урок-проект** (проектная деятельность)

Метод проектов направлен на то, чтобы развить активное самостоятельное мышление ребенка и научить его не просто запоминать и воспроизводить знания, которые дает ему педагог, а уметь применять их на практике. Проектная методика отличается коллективным характером деятельности, которая при этом является творческой и ориентированной на личность обучающегося. Она предполагает высокий уровень индивидуальной и коллективной ответственности за выполнение каждого задания по разработке проекта. Совместная работа группы учащихся над проектом неотделима от коммуникативного взаимодействия обучающихся. Проект является одной из форм организации исследовательской познавательной деятельности, в которой учащиеся занимают активную позицию. При подборе темы проекта педагог должен ориентироваться на интересы и потребности учащихся, их возможности и личную значимость предстоящей работы, практическую значимость результата работы над проектом. Выполненный проект может быть представлен в самых разных формах. Разнообразны и формы презентации проекта: доклад, дискуссия, демонстрация готового векторного рисунка или обработанной фотографии и др. Главным результатом работы над проектом будут актуализация имеющихся и приобретение новых знаний, навыков и умений и их творческое применение в новых условиях.

Работа над проектом требует от учащихся самостоятельной деятельности, координации действий, активного исследовательского, исполнительского и коммуникативного взаимодействия. Роль преподавателя заключается в подготовке учащихся к работе над проектом, выборе темы, в оказании помощи учащимся при планировании работы, в текущем контроле и консультировании учащихся по ходу выполнения проекта.

#### **Открытое занятие, презентация.**

#### **Педагогические технологии и приемы**

Технология группового обучения, технология игровой деятельности, технология развивающего обучения, технология проектной деятельности, технология коллективной творческой деятельности, технология сотрудничества.

Для привлечения внимания ребенка необходимо не только разнообразие

деятельности во время учебного процесса, но также и личностноориентированный подход к каждому ребенку. Именно такой подход позволит ребенку раскрыть и развить свои личностные качества.

## **2.2. Условия реализации программы**

Для успешной организации и осуществления учебно-познавательной деятельности учащихся используются следующие методы обучения: словесный, наглядный, индуктивный, дедуктивный, синтетический, частичнопоисковый, аналитический, репродуктивный, работа под руководством педагога, самостоятельная работа, контроль и самоконтроль.

Особое внимание педагог уделяет таким методам стимулирования учебной деятельности, как:

- дидактические игры;

- занимательные задания;

- создание ситуаций эмоционально – нравственных переживаний (соревнования, конкурсы, викторины);

- творческая мастерская;

- поощрение и порицание.

Для реализации программы необходимо:

#### **Программное обеспечение:**

- графический редактор **Paint 3D**,
- графический редактор **Компас 3D**
- графический редактор **Blender**

#### **Оборудование:**

- компьютеры по количеству обучающихся;
- мультимедийный проектор;
- принтер;
- сканер

#### **СПИСОК ЛИТЕРАТУРЫ**

- 1. Бодарева М.Д. Дополнительная образовательная программа дополнительного образования детей «Компьютерная графика» Санкт-Петербург 2009 г.
- 2. А.А. Дуванов. Рисуем на компьютере. Учебник, практикум, книга для учителя. СПб.: БХВ-Петербург, 2005
- 3. Л.А. Залогова. Практикум по компьютерной графике. Лаборатория Базовых знаний, 2001
- 4. Б.К.Леонтьев. Энциклопедия дизайна и графики на персонольном компьютере. М.: ЗАО "Новый издательский дом", 2004.
- 5. Пивненко Ольга Алексеевна Программа элективного курса (курса по выбору предпрофильной подготовки) «Технология обработки компьютерной графики» Санкт-Петербург 2007 год
- 6. Т.А. Подосенина. Искусство компьютерной графики для школьников. СПб.: БХВ-Петербург, 2004
- 7. Серкова Галина Николаевна Образовательная программа Компьютерная графика: Adobe Photoshop г. Братск 2011
- 8. И.Е.Смирнова. Начала WEB-дизайна. СПб.: БХВ-Петербург, 2003
- 9. Л. Ульрих. Photoshop 7 для Web-дизайна. Пер. с англ. М.: КУДИЦ-ОБРАЗ, 2002
- 10.О.Яцюк. Основы графического дизайна на базе компьютерных технологий. СПб.: БХВ-Петербург, 2004.

### Приложение 1

## Диагностика образовательного процесса

#### Информационная карта оценки творческой и исполнительной активности учащихся по программе

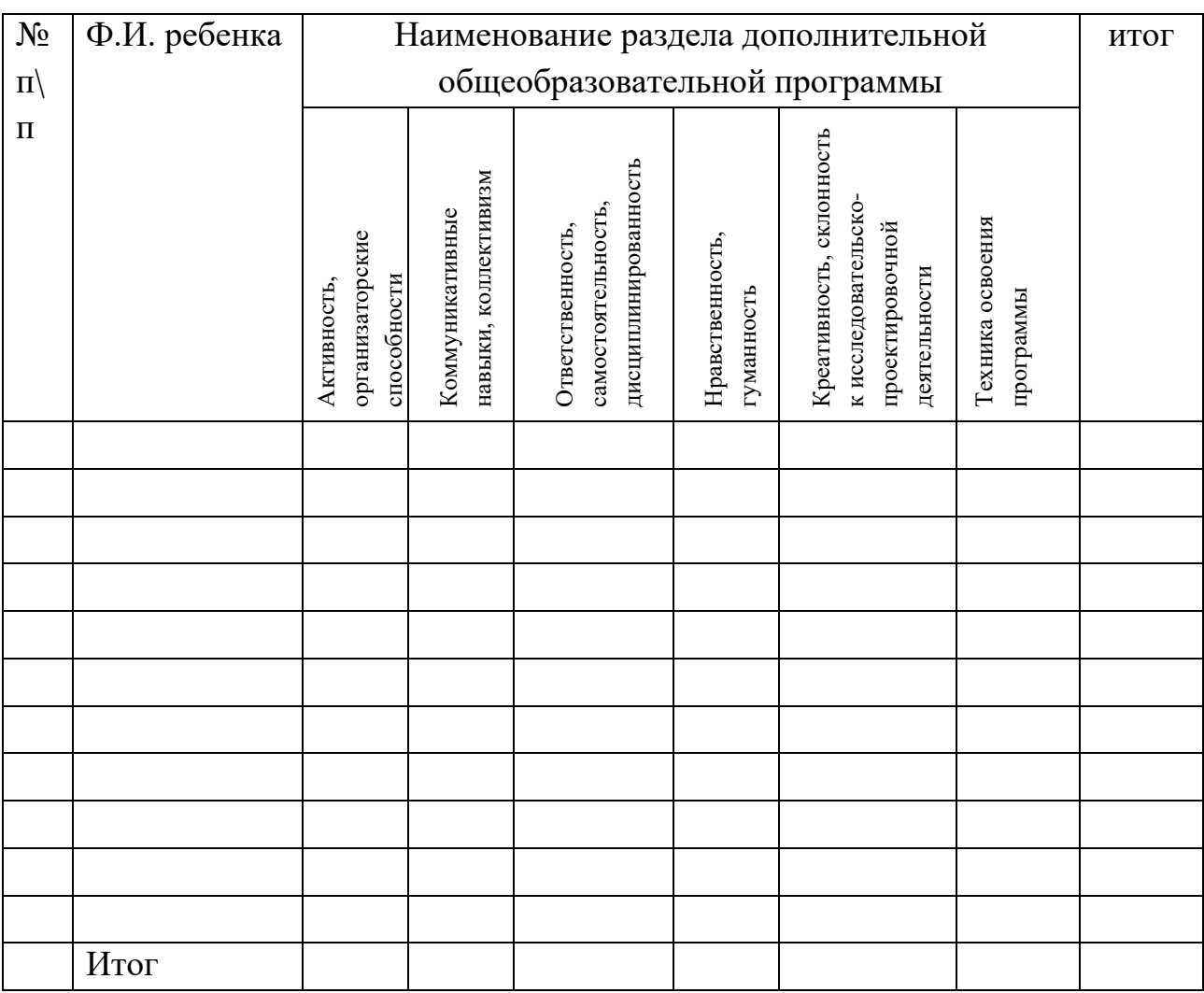

Шкала оценки: 3 балла - высокий уровень (задание выполнено самостоятельно); 2 балла средний уровень (задание выполнено с использованием дополнительной литературы; 1 балл - низкий уровень (задание выполнено с помощью других).

Педагог:

# **Календарный учебный график дополнительной общеобразовательной общеразвивающей программы «Компьютерная графика» технической направленности**

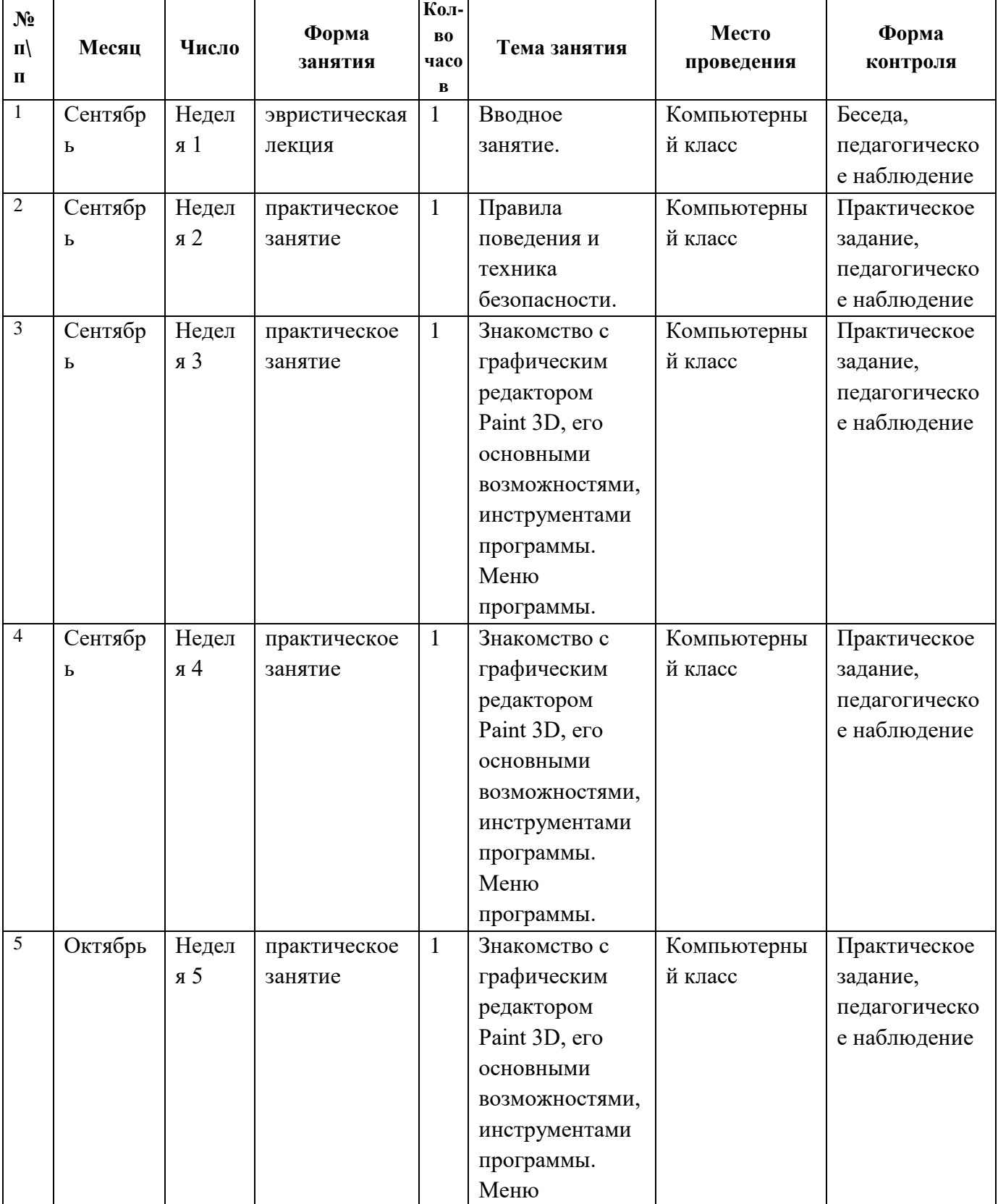

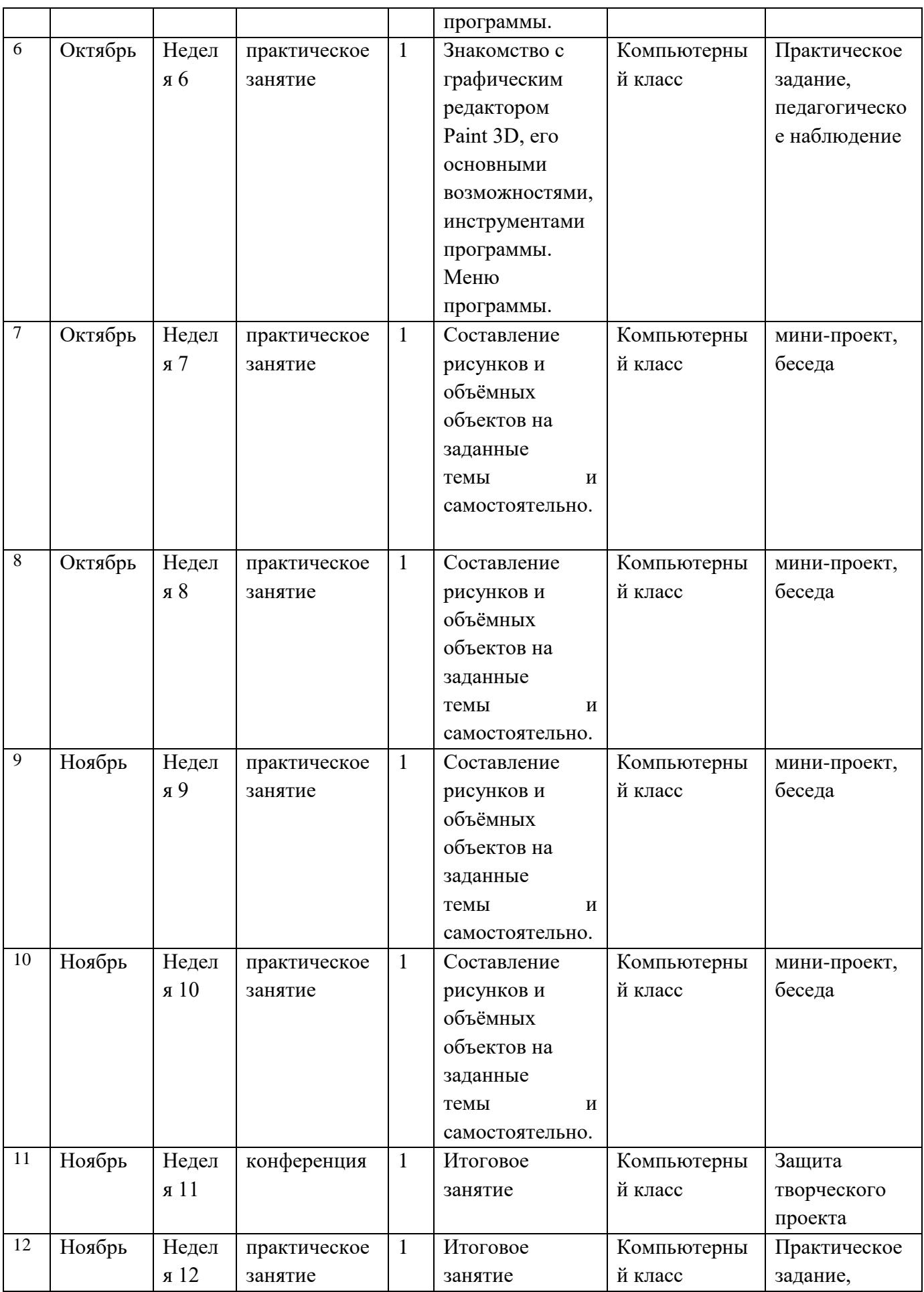

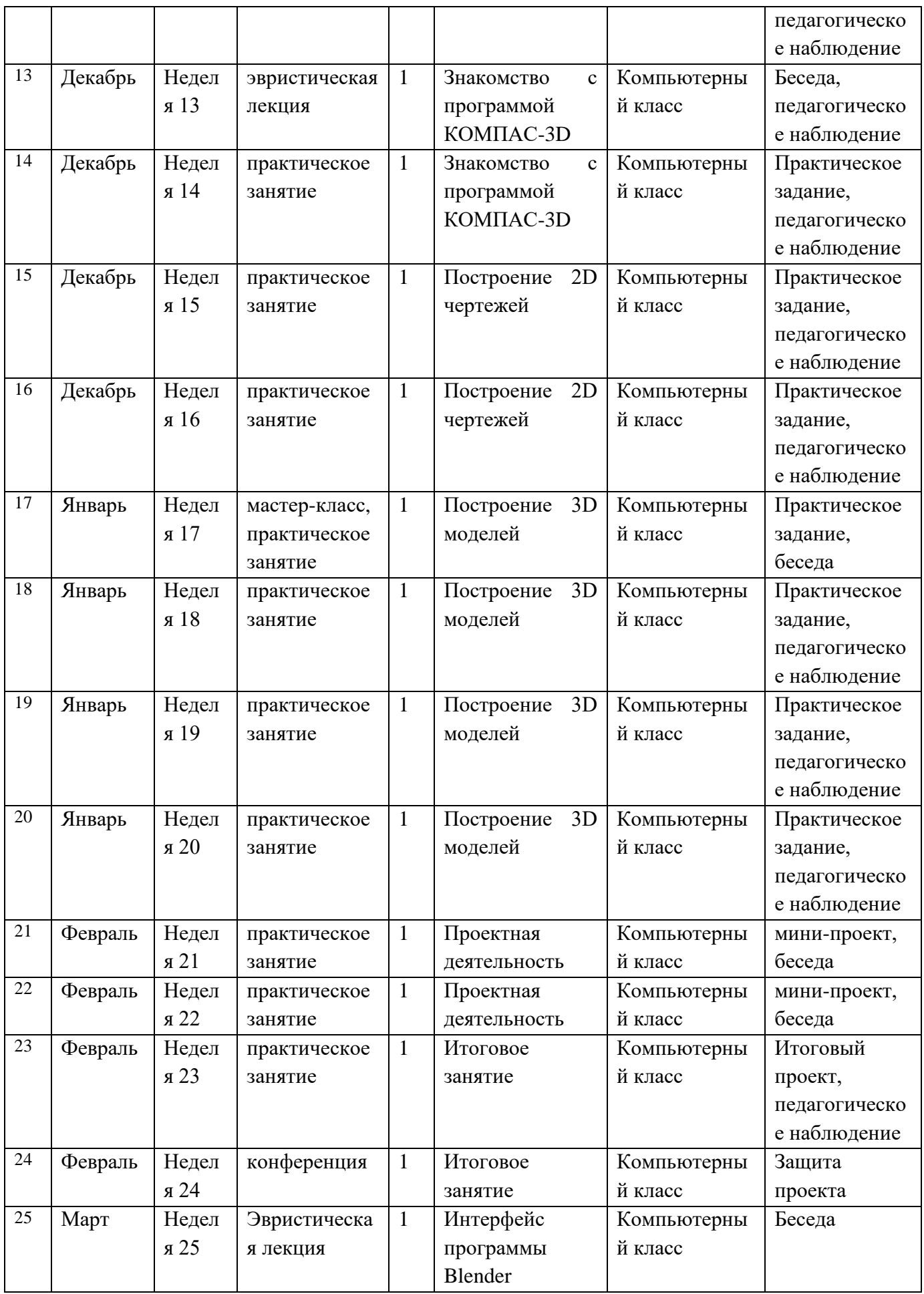

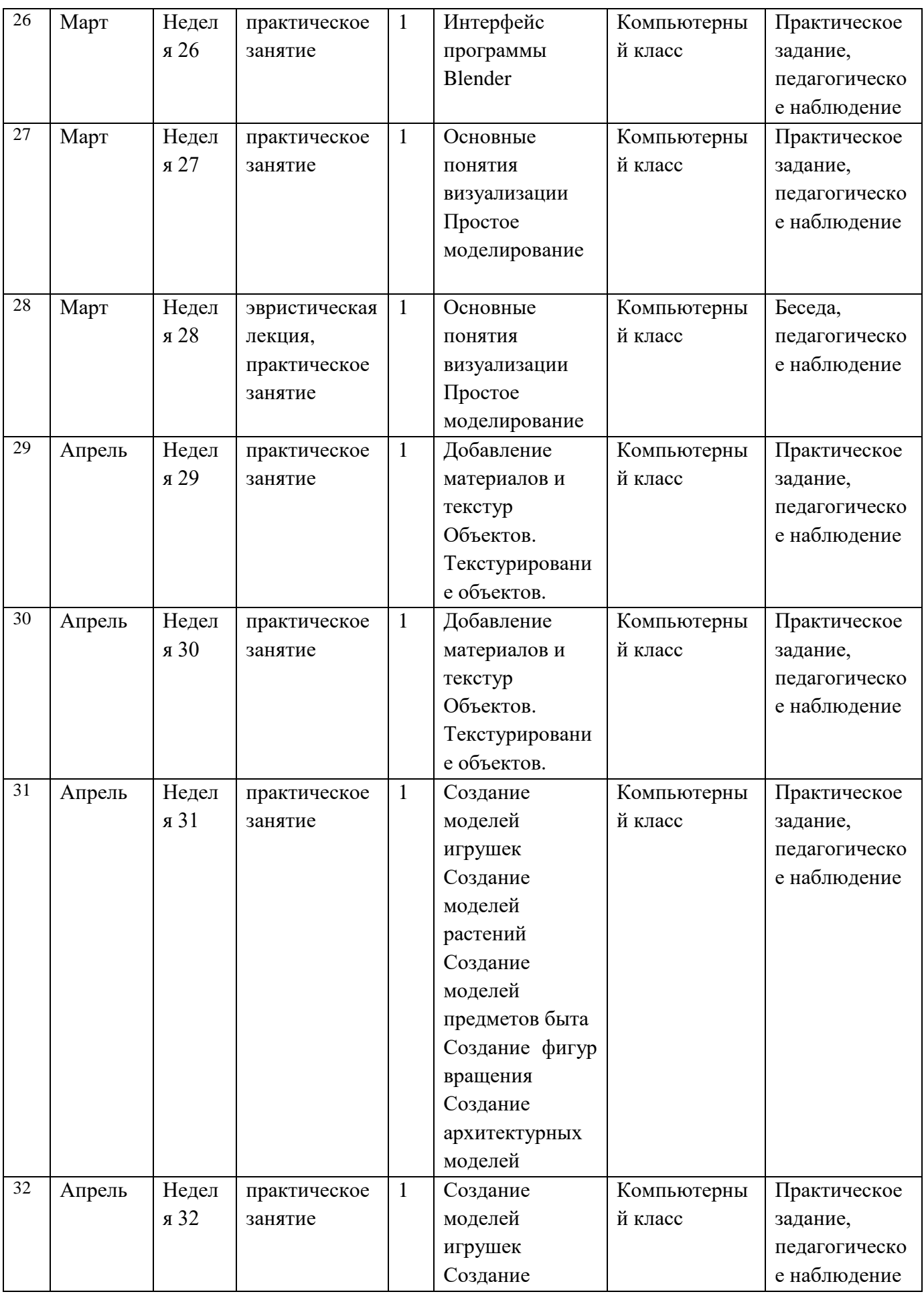

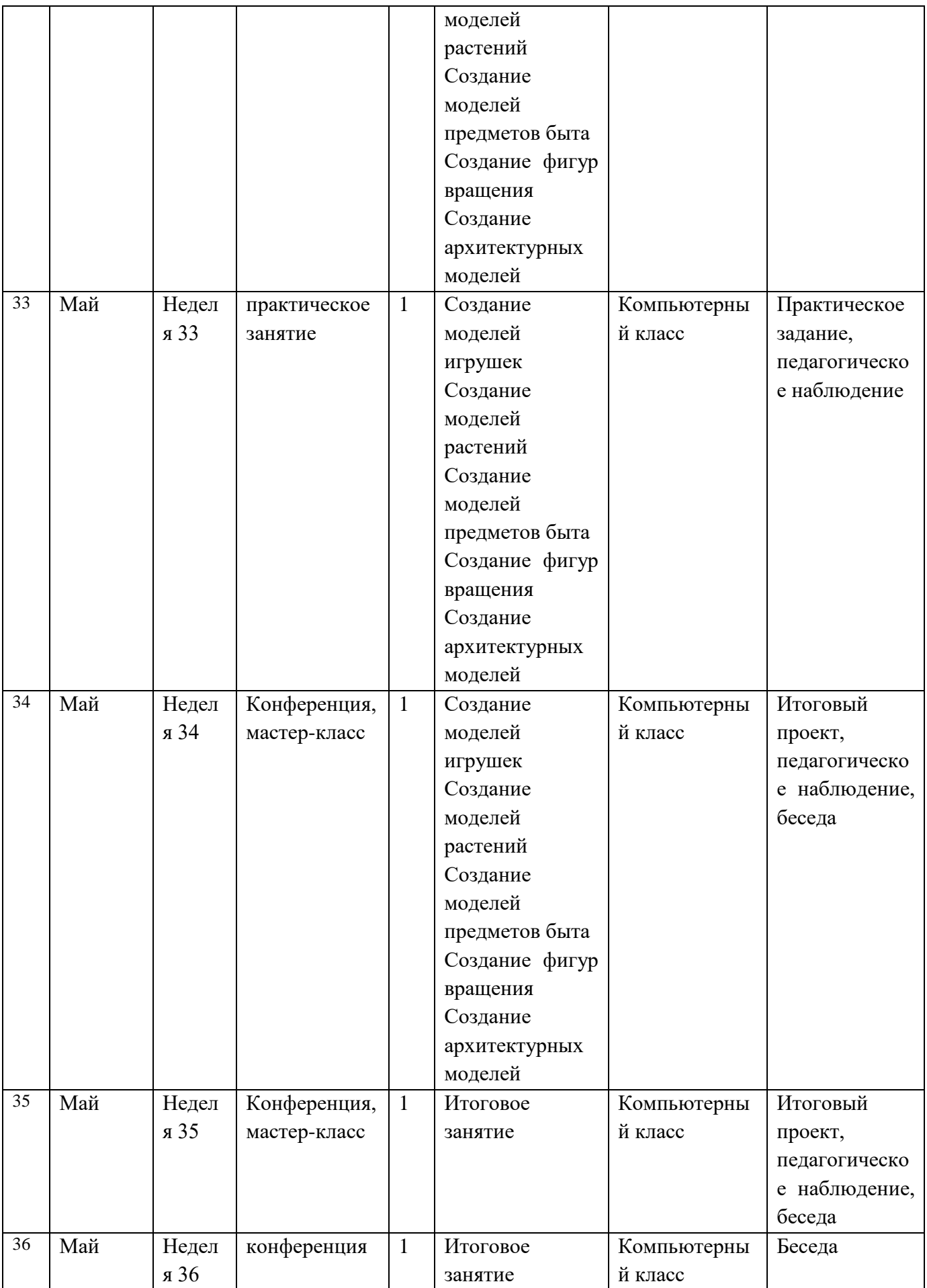